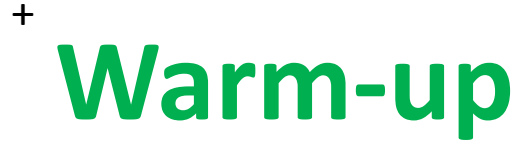

## **Sunday, March 8, 2015**

1. What is the 11<sup>th</sup> term of the expansion  $(3x + y)^{10}$ .

2. Expand the expression  $(2 + 6i)^2$ 

2. Find all roots for the function  $f(x) = 8x^3 - 27$ 

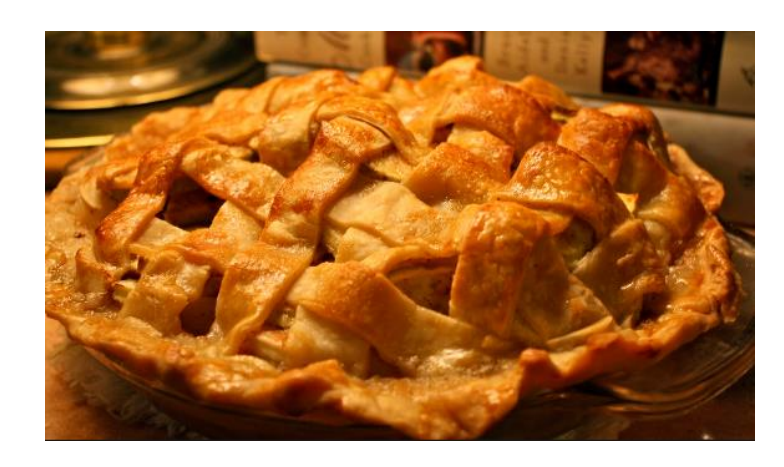

# **Objectives**

Model Real World Situations with Polynomial Models

Make predictions using Polynomial Models

**Homework Packet Page 17 - 18 all problems**

# **Check your homework Packet Page 12-13**

Find all the complex roots of each polynomial.

1. 
$$
x^4 - 8x^3 + 11x^2 + 40x - 80
$$
  
4. 4.  $\sqrt{5}$ ,  $-\sqrt{5}$ 

3. 
$$
x^6 + 2x^5 + 7x^4 + 20x^3 - 21x^2 + 18x - 27
$$
  
\n-3, 1, 3*i*, -3*i*, *i*, -*i*

5. 
$$
f(x) = x^3 - 2x^2 + 4x - 3
$$
  
1.  $\frac{1 \pm i\sqrt{11}}{2}$   
7.  $f(x) = 3x^3 - 2x^2 - 15x + 10$ 

$$
\frac{2}{3}, -\sqrt{5}, \sqrt{5}
$$

9. 
$$
f(x) = x^4 - 3x^2 + 2
$$
  
-1, 1,  $-\sqrt{2}$ ,  $\sqrt{2}$ 

2. 
$$
4x^4 - x^3 - 12x^2 + 4x - 16
$$
  
\n2.  $-2, \frac{1 + 3i\sqrt{7}}{8}, \frac{1 - 3i\sqrt{7}}{8}$   
\n4.  $x^3 - 4x^2 + 4x - 16$   
\n4.  $2i, -2i$ 

6. 
$$
f(x) = x^3 - 3x^2 - 15x + 125
$$
  
-5, 4 ± 3*i*

8. 
$$
f(x) = x^4 - 4x^3 + 8x^2 - 16x + 16
$$
  
2.  $-2i$ , 2i

10. 
$$
f(x) = x^3 - 2x^2 - 17x - 6
$$
  
-3.  $\frac{5 \pm \sqrt{33}}{2}$ 

# **Check your homework Packet Page 14-15**

Write the expansion of each binomial.

2.  $(x - y)^4$   $x^4 - 4x^3y + 6x^2y^2 - 4xy^3 + y^4$ 1.  $(a + b)^3$   $a^3 + 3a^2b + 3ab^2 + b^3$ 

3. 
$$
(r + 1)^5
$$
  $r^5 + 5r^4 + 10r^3 + 10r^2 + 5r + 1$  4.  $(a - b)^6$   $a^6 - 6a^5b + 15a^4b^2 - 20a^3b^3 + 15a^2b^4 - 6ab^5 + b^6$   
\n8.  $(x + y)^5$   
\n $x^5 + 5x^4y + 10x^3y^2 + 10x^2y^3 + 5xy^4 + y^5$   
\n $9. (x - y)^5$   
\n9.  $(x - y)^5$   
\n $x^5 - 5x^4y + 10x^3y^2 - 10x^2y^3 + 5xy^4 - y^5$   
\n10.  $(2x + y)^3$   
\n $8x^3 + 12x^2y + 6xy^2 + y^3$   
\n $11. (x + 3y)^4$   
\n12.  $(x - 2y)^5$   $x^5 - 10x^4y + 40x^3y^2 - 13$ .  $(2x - y)^5$   
\n $80x^2y^3 + 80xy^4 - 32y^5$   
\n13.  $(2x - y)^5$   
\n $32x^5 - 80x^4y + 80x^3y^2 - 40x^2y^3 + 10xy^4 - y^5$   
\n14.  $(x - 3y)^4$   
\n15.  $(4x - y)^3$   
\n $x^4 - 12x^3y + 54x^2y^2 - 108xy^3 + 81y^4$   
\n16.  $(x - 1)^5$   
\n17.  $(1 - x)^3$   
\n18.  $(x^2 + 1)^3$   $x^6 + 3x^4 + 3x^2 + 1$   
\n19.  $(y^2 + a)^4$   $y^8 + 4y^6a + 6y^4a^2 + 4y^2a^3 + a^4$ 

# **Before we start, we need to make sure you have diagnostics set to on…**

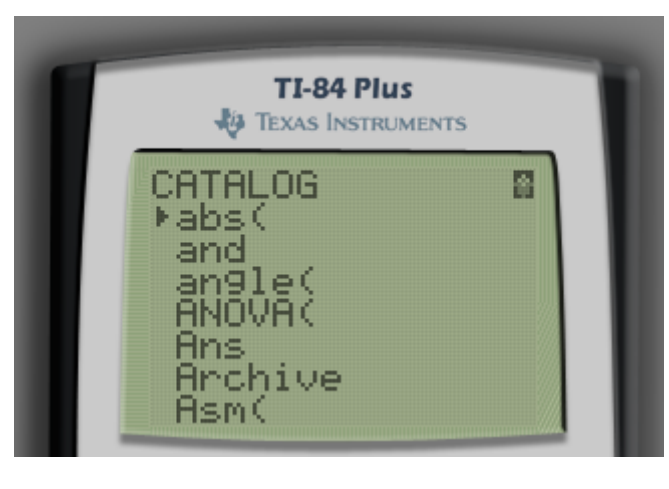

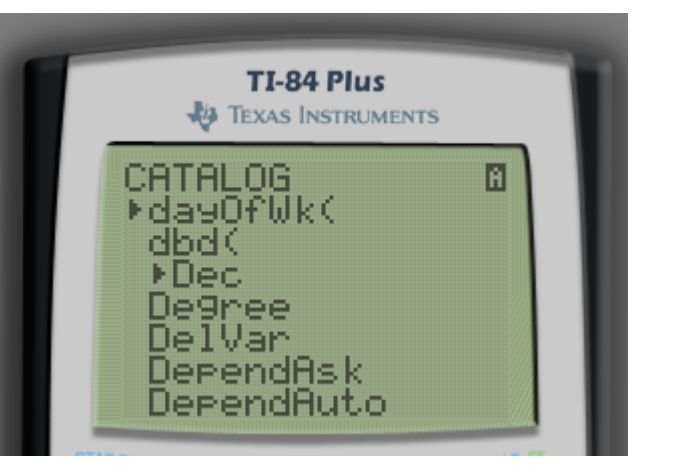

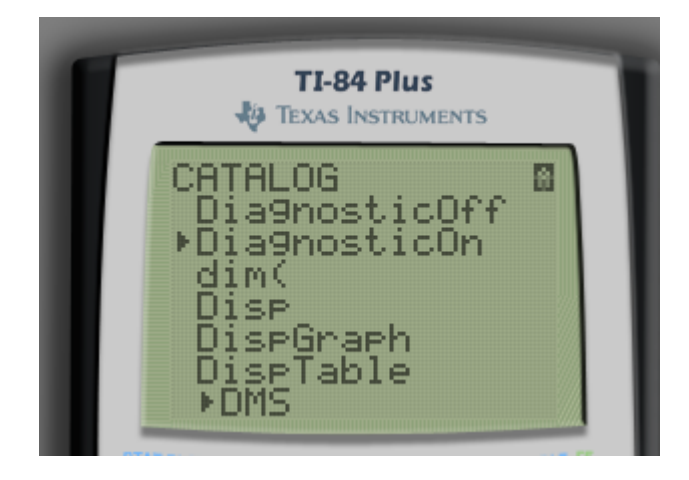

#### **2nd 0 ALPHA x-1 Down Arrow until you see DiagnosticOn**

#### **Press Enter twice**

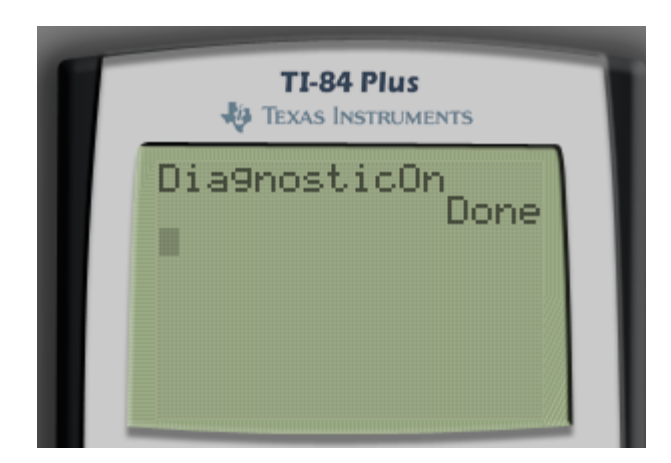

**You've used linear regressions before. Today we'll look at other types of modeling. Depending on the way your data falls, Quadratic, Cubic or Quartic models help us make predictions about behavior.**

**Stat Calc**

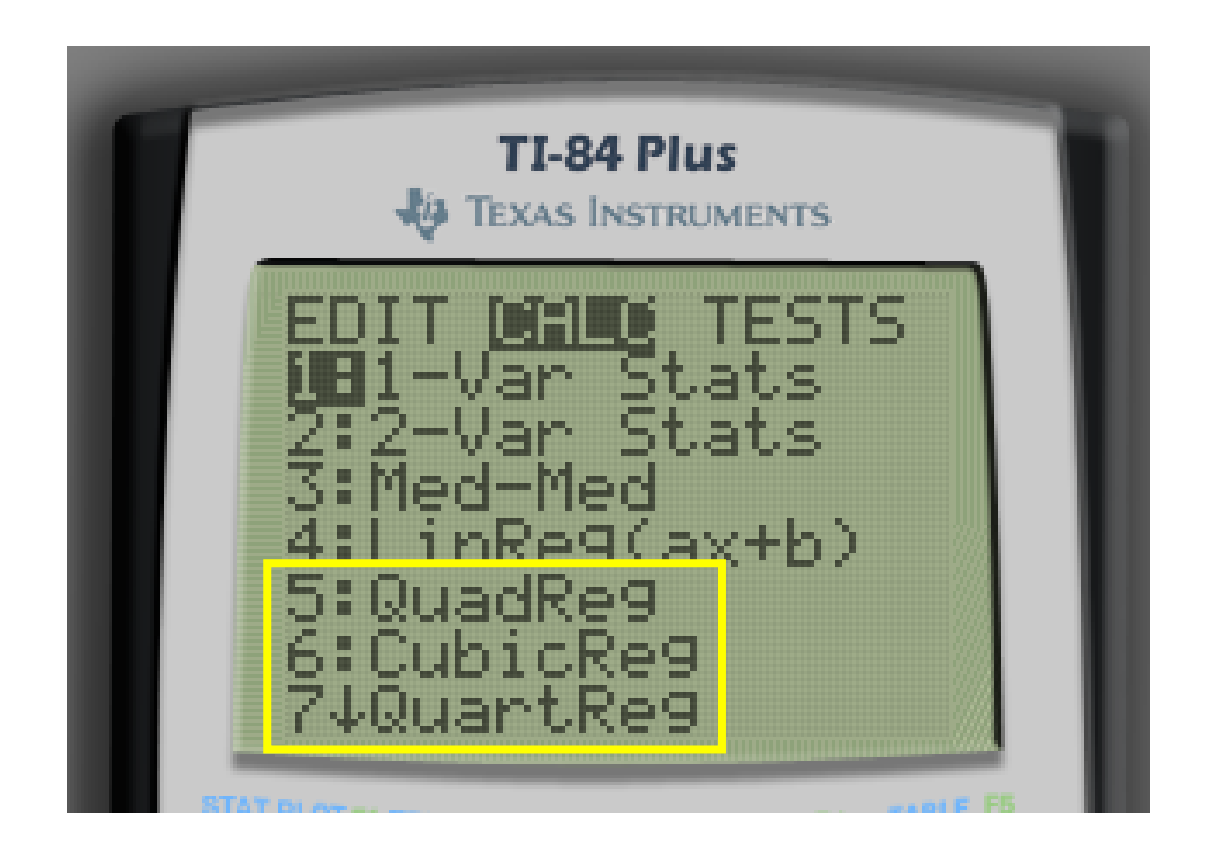

# **We're working from packet page 17.**

# **Problem Number 10**

We're given some data about life expectancy. We can use that data to make a model and make predictions about how long we're expected to stay alive!

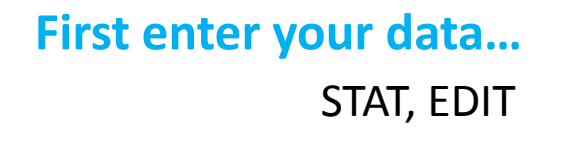

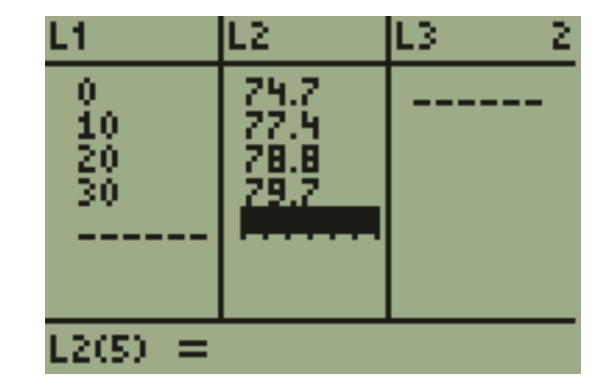

## **Now create a scatter plot of the data.**

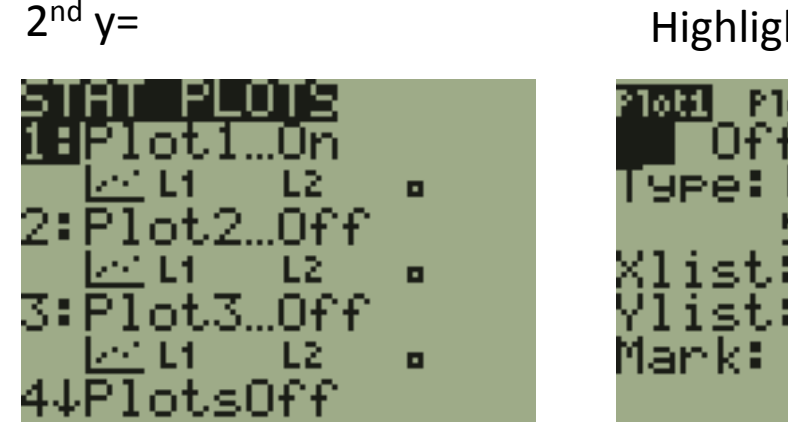

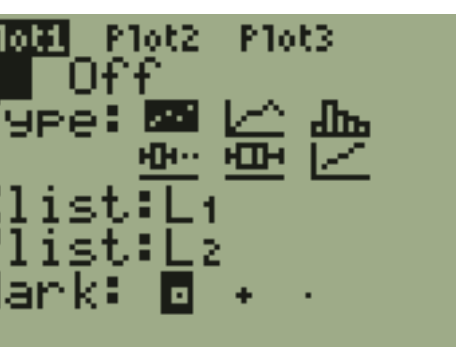

#### Highlight On ZOOM STAT

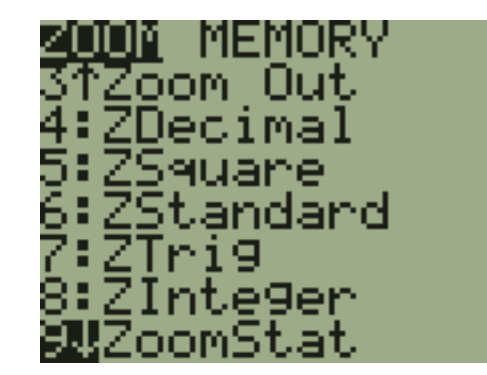

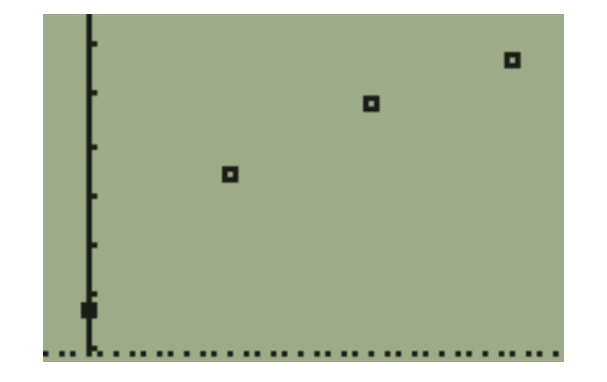

For every model we create, we want to store it in the calculator for use when we make our predictions. To do this we will store the regression equation in  $y_1$ .

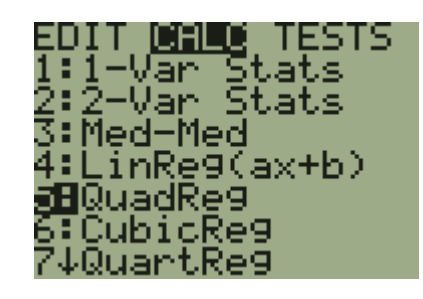

1. Select the regression model. [STAT[][CALC]

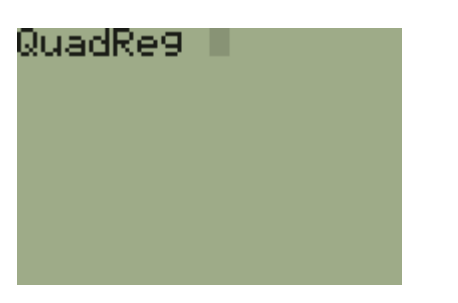

2. If your see you see 4 lines downarrow to Store RegEQ, Press [VARS]

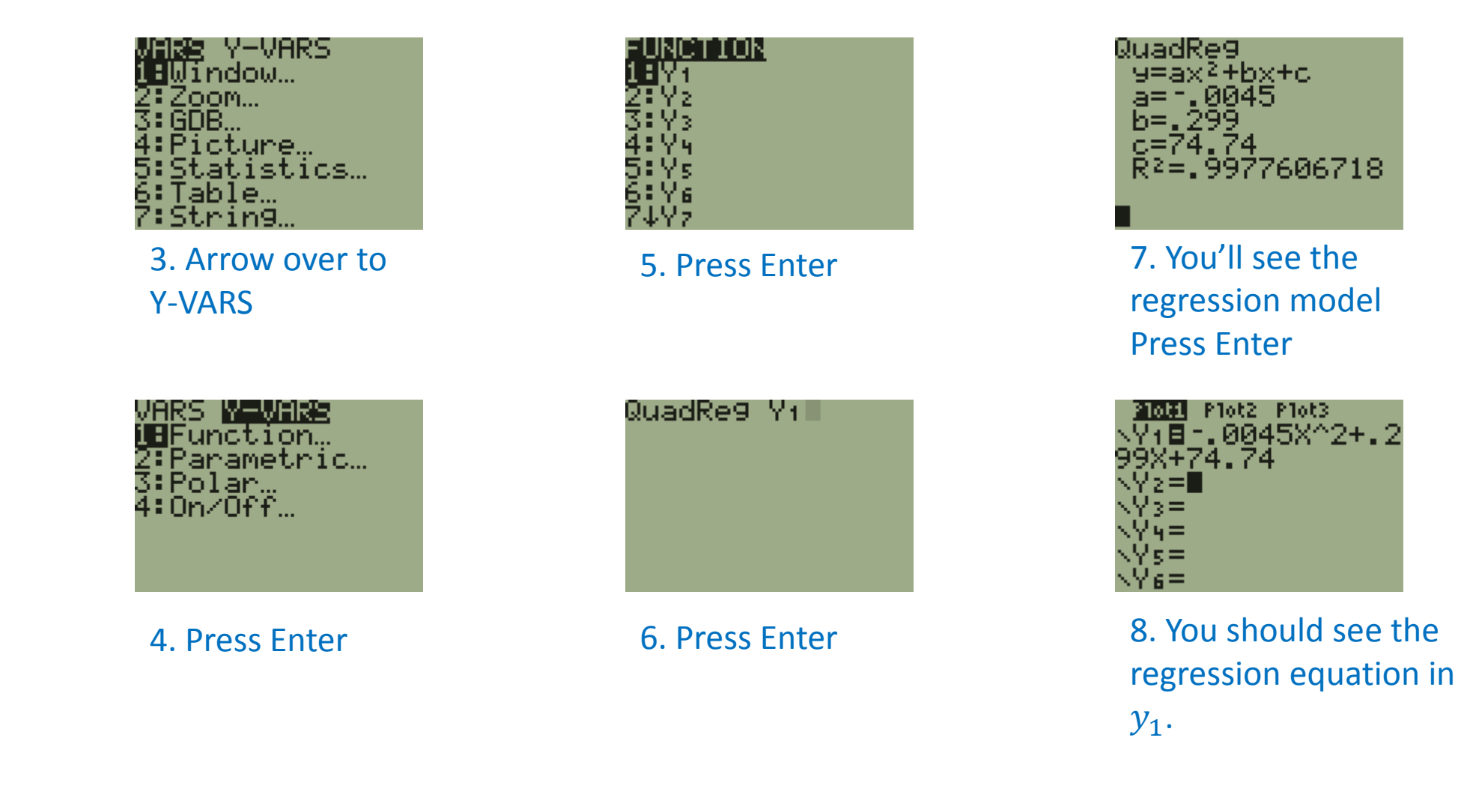

# **Now let's determine which model will best fit our data.**

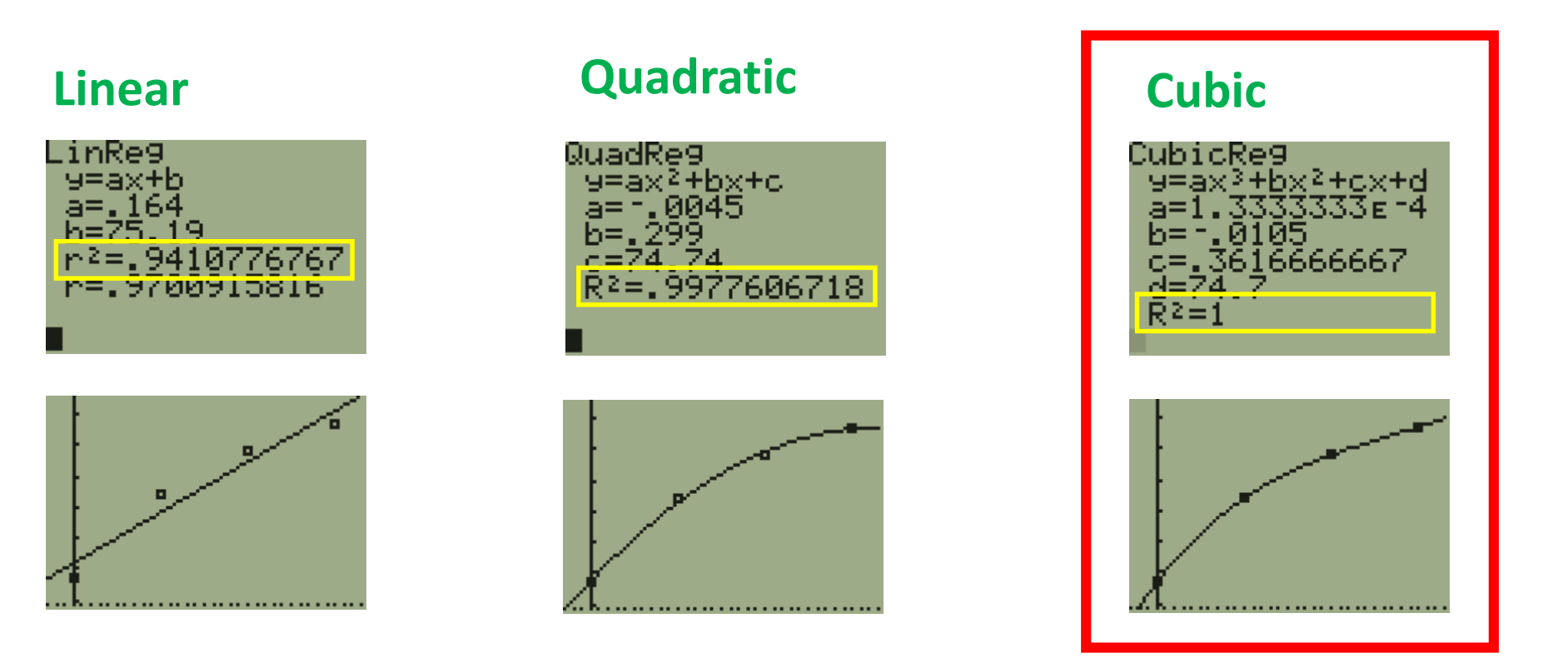

**So the Cubic model appears the best model for this collection of data.**

If we look at the graph of each model we get an idea which model more closely follows the data.

BUT the  $r^2$  value gives us more specific information to make our decision.

The closer the  $r^2$  value is to 1, the stronger the model.

**Now we can use the Cubic Model to make some predictions. Look at question 16 on page 17.**

**What is the life expectancy of women born in 1986, 1992 and 2005?**

**In our model what do x values represent? Years since 1970.**

**What x value corresponds to the year 1986?**  $1986 - 1970 = 16$ 

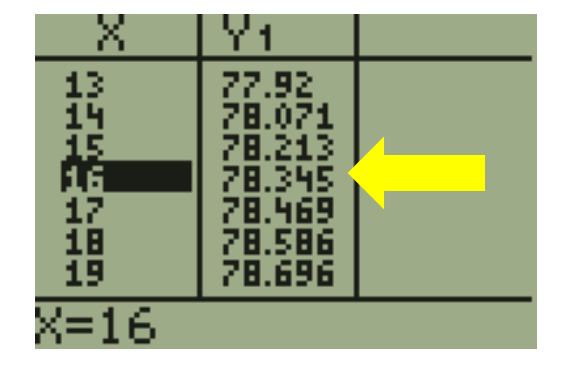

Look in the table. Find the corresponding y value for the x value you came up with.

If you don't see any data in your table you forgot to store the regression model in  $y_1$ . (Remember VARS?)

## **Now repeat this process for 1992 and 2005.**

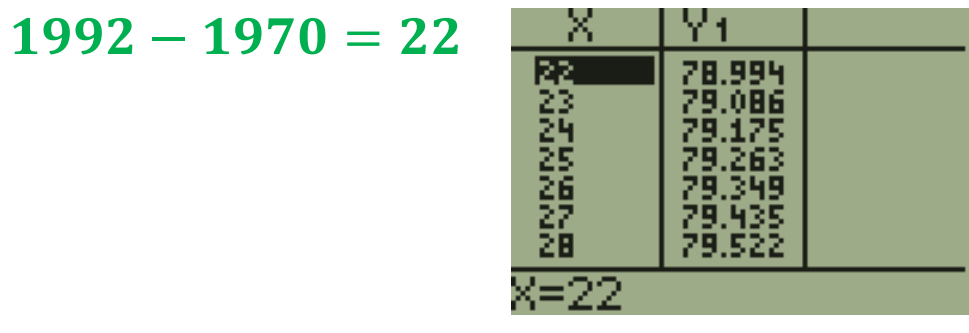

$$
2005 - 1970 = 35
$$

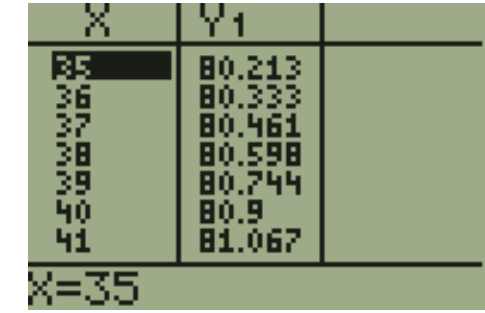

### **How can we use the model when we need to find an x value given a y value? For example…**

## **In what year will the life expectancy reach 100 years?**

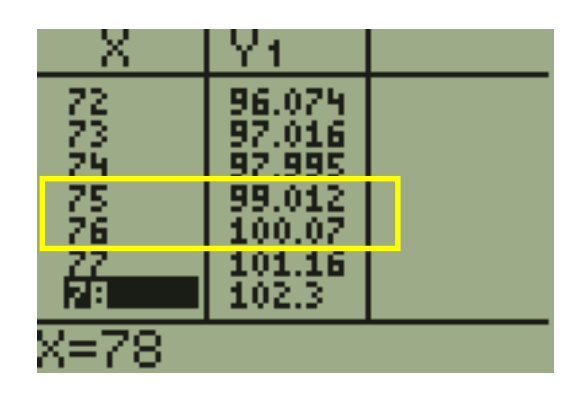

You can see from the table that the x value (year) is between 75 and 76. To find an exact value for y we need to do some more work.

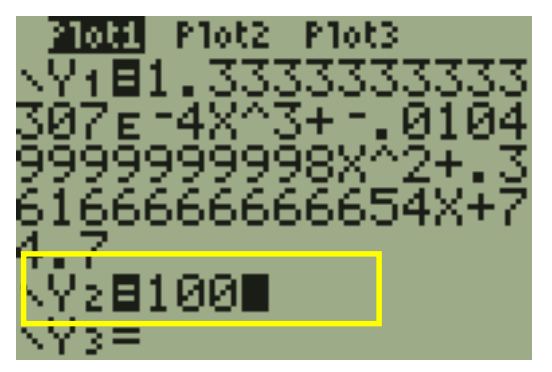

Put the y value you are looking for in  $y_2$ .

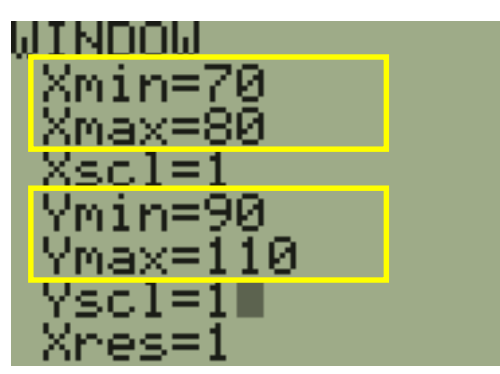

Adjust the x min/max and y min/max to the approximate values you found in the table. 2<sup>nd</sup> TRACE 5

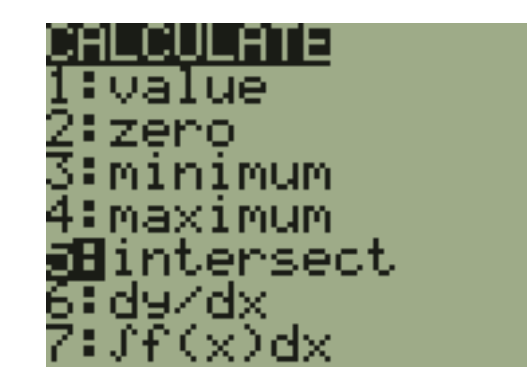

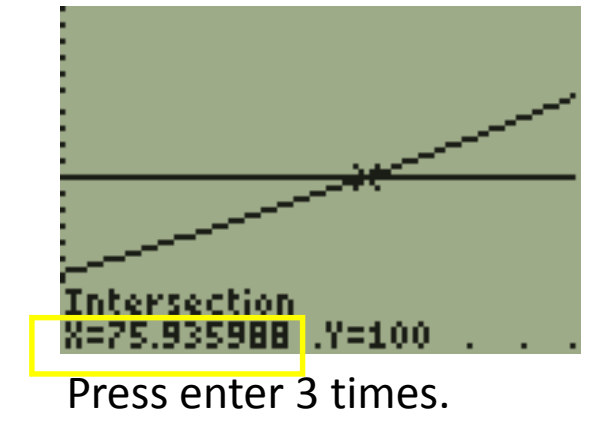

## **Work with a partner to complete the problems in your packet.**

Save yourself some time! Do 10 and 16 together Do 11 and 17 together Do 12 and 18 together